# **TSG RAN Meeting #27 RP-050048 Tokyo, Japan, 9 - 11 March 2005**

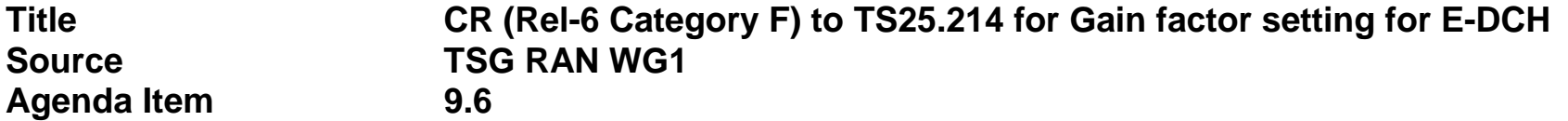

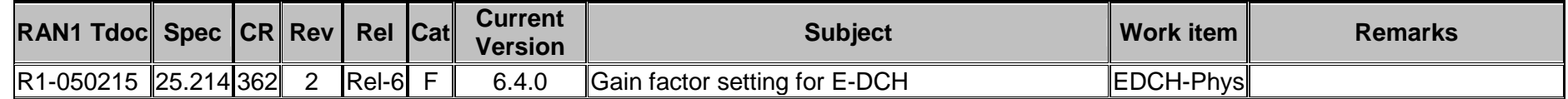

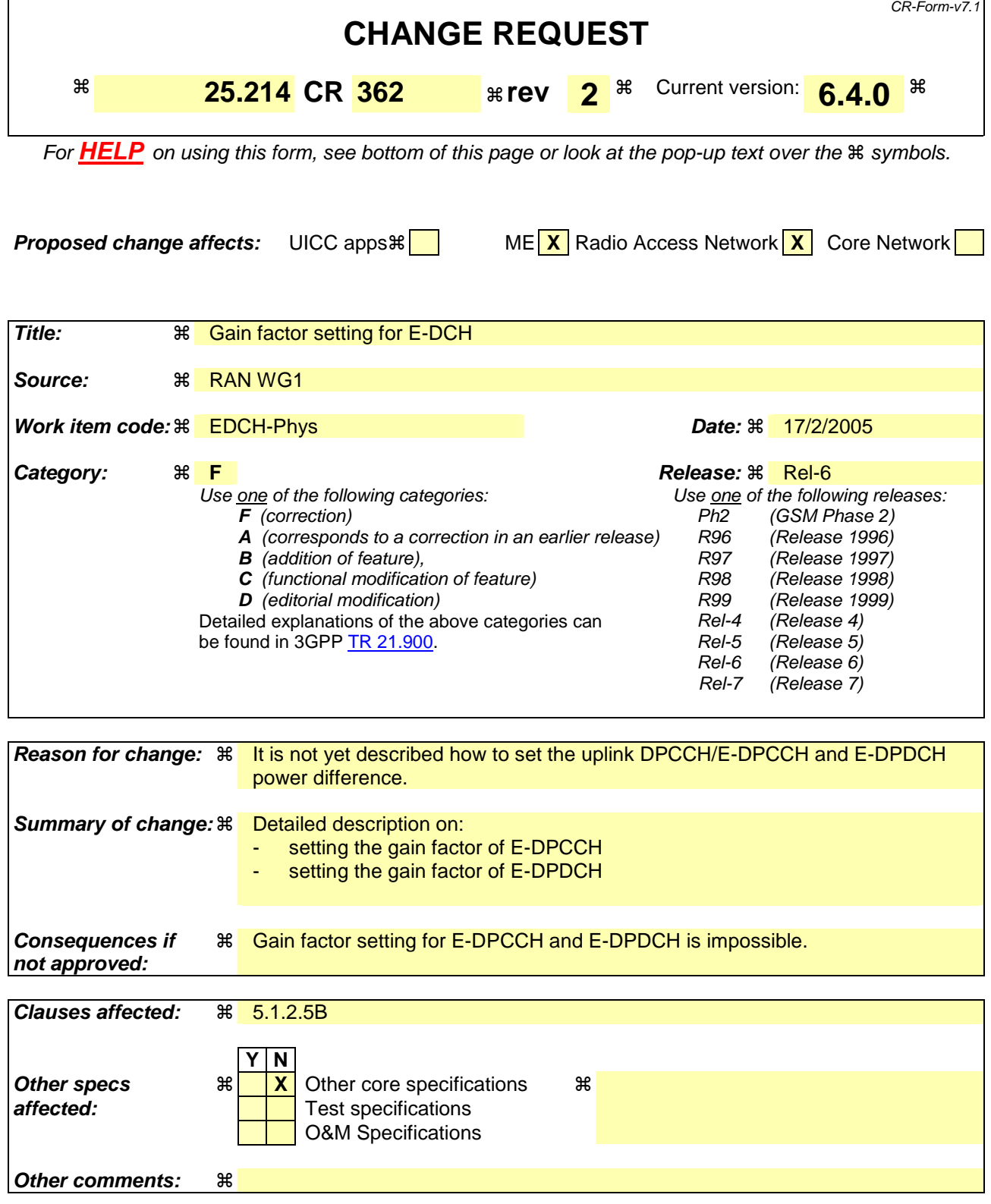

### **How to create CRs using this form:**

Comprehensive information and tips about how to create CRs can be found at http://www.3gpp.org/specs/CR.htm. Below is a brief summary:

1) Fill out the above form. The symbols above marked  $\#$  contain pop-up help information about the field that they are closest to.

- 2) Obtain the latest version for the release of the specification to which the change is proposed. Use the MS Word "revision marks" feature (also known as "track changes") when making the changes. All 3GPP specifications can be downloaded from the 3GPP server under *ftp://ftp.3gpp.org/specs/* For the latest version, look for the directory name with the latest date e.g. 2001-03 contains the specifications resulting from the March 2001 TSG meetings.
- 3) With "track changes" disabled, paste the entire CR form (use CTRL-A to select it) into the specification just in front of the clause containing the first piece of changed text. Delete those parts of the specification which are not relevant to the change request.

# 5.1.2.5B Setting of the uplink DPCCH/E-DPCCH and E-DPDCH power difference

## 5.1.2.5B.1 DPCCH/ E-DPCCH

The E-DPCCH gain factor, β*ec*, which is defined in [3] subclause 4.2.1.3, is calculated according to

$$
\beta_{ec} = \beta_c \cdot 10^{\left(\frac{\Delta_{E-DPCCH}}{20}\right)}
$$

where  $\beta_c$  value is signalled by higher-layer or calculated as described in subclause 5.1.2.5.2 or 5.1.2.5.3 and  $\Delta_{\text{E-DPCCH}}$  is defined in [3] subcaluse 4.2.1.3.

5.1.2.5B.2 DPCCH/ E-DPDCH

5.1.2.5B.2.1 General

The E-DPDCH gain factor, β*ed*, which is defined in [3] subclause 4.2.1.3, may take a different value for each E-TFC. Generally, the gain factors for different E-TFCs are computed as described in subclause 5.1.2.5B.2.3 and only the gain factor of E-TFC(s) used as reference E-TFC(s) is configured as described in subclause 5.1.2.5B.2.2. At least the lowest E-TFC of the set of E-TFCs configured by the network shall be signalled as a reference E-TFC.

The gain factors may vary on radio frame basis or sub-frame basis depending on the E-DCH TTI used. Further, the setting of gain factors is independent of the inner loop power control.

5.1.2.5B.2.2 Signalled gain factors

The gain factor  $\beta_{ed}$  is calculated according to

$$
\beta_{ed} = \beta_c \cdot 10^{\left(\frac{\Delta_{E-DPDCH}}{20}\right)}
$$

where  $\beta_c$  value is signalled by higher-layer or calculated as described in subclause 5.1.2.5.2 or 5.1.2.5.3 and  $\Delta_{\text{F-PPDCH}}$  is defined in [3] subcaluse 4.2.1.3.

5.1.2.5B.2.3 Computed gain factors

The gain factor β*ed* of an E-TFC is computed based on the signalled settings for its corresponding reference E-TFC.

Let *E-TFCI<sub>ref,m\_</sub>* denote the E-TFCI of the *m*:th reference E-TFC, where  $m=1,2,...,M$  and *M* is the number of signalled reference E-TFCs and  $E$ -TFCI<sub>ref,1</sub>  $\leq E$ -TFCI<sub>ref,2</sub>  $\leq \ldots \leq E$ -TFCI<sub>ref,M</sub>. Let E-TFCI<sub>j</sub> denote the E-TFCI of the *j*:th E-TFC. For the *j*:th E-TFC:

if  $E\text{-}TFCI_i \geq E\text{-}TFCI_{refM}$ , the reference E-TFC is the *M*:th reference E-TFC.

if  $E\text{-}TFCl_{ref} \leq E\text{-}TFCl_i \leq E\text{-}TFCl_{ref}$ , the reference E-TFC is the *m*:th reference E-TFC such that  $E\text{-}TFCl_{refm} \leq E\text{-}TFCl_{refm}$  $TFCI<sub>i</sub> < E-TFCI$ <sub>ref m+1</sub>.

Let β*ed,ref* denote the gain factor of the reference E-TFC. Also let *Le,ref* denote the number of E-DPDCHs used for the reference E-TFC and *Le,j* denote the number of E-DPDCHs used for the *j*:th E-TFC. If SF2 is used, *Le,ref* and *Le,j* are the equivalent number of physical channels assuming SF4. Let  $K_{e,ref}$  denote the number of data bits of the reference E-TFC and  $K_e$ , denote the number of data bits of the *j*:th E-TFC.

For the *j*:th E-TFC, the gain factor  $\beta_{ed,i}$  is then computed as:

$$
\beta_{ed,j} = \beta_{ed,ref} \sqrt{\frac{L_{e,ref}}{L_{e,j}}} \sqrt{\frac{K_{e,j}}{K_{e,ref}}}
$$